### **Sorting**

BBM 101 - Introduction to Programming I

Hacettepe University Fall#2015#

Fuat Akal, Aykut Erdem, Erkut Erdem, Vahid Garousi

Slides based on material prepared by Ruth Anderson, Michael Ernst and Bill Howe in the course CSE 140 University of Washington

### **Sorting**

**hamlet = "to be or not to be that is the question whether tis nobler in the mind to suffer".split()** 

**print "hamlet:", hamlet** 

**print "sorted(hamlet):", sorted(hamlet) print "hamlet:", hamlet** 

**print "hamlet.sort():", hamlet.sort() print "hamlet:", hamlet** 

• Lists are mutable – they can be changed  $-$  including by functions

## **Sorting**

hamlet = "to be or not to be that is the question whether tis nobler in the mind to suffer".split() print ("hamlet:", hamlet)

print ("sorted (hamlet) : ", sorted (hamlet)) print ("hamlet:", hamlet)

print("hamlet.sort():", hamlet.sort()) print ("hamlet:", hamlet)

#### Run in main hamlet: ['to', 'be', 'or', 'not', 'to', 'be', 'that', 'is', 'the', 'question', 'whether', 'tis', 'nobler',  $\blacksquare$   $\blacksquare$   $\blacks$  $\|\cdot\|$  sorted(hamlet): ['be', 'be', 'in', 'is', 'mind', 'nobler', 'not', 'or', 'question', 'suffer', 'that', 'the', "the", 'tis', 'to', 'to', 'to', 'whether'] hamlet: ['to', 'be', 'or', 'not', 'to', 'be', 'that', 'is', 'the', 'question', 'whether', 'tis', 'nobler', 昌 "'in', 'the', 'mind', 'to', 'suffer'] 量  $\overline{c}$ hamlet.sort(): None hamlet: ['be', 'be', 'in', 'is', 'mind', 'nobler', 'not', 'or', 'question', 'suffer', 'that', 'the', 'the',  $\boldsymbol{\times}$ 'tis', 'to', 'to', 'to', 'whether']  $\overline{?}$ Process finished with exit code 0

## **Customizing the Sort Order**

2#

4#

Goal: sort a list of names by last name

**names = ["Isaac Newton", "Albert Einstein", "Niels Bohr", "Marie Curie", "Charles Darwin", "Louis Pasteur", "Galileo Galilei", "Margaret Mead"]** 

**print "names:", names** 

This does NOT work:

**print "sorted(names):", sorted(names)** 

When sorting, how should we compare these names?

**"Niels Bohr" "Charles Darwin"** 

3#

## **Sort Key**

A sort key is a different value that you use to sort a list,  $int$ ead of the actual values in the list

```
def last_name(str): 
     return str.split(" ")[1]
```
**print 'last\_name("Isaac Newton"):', last\_name("Isaac Newton")** 

Two ways to use a sort key:

1. Create a new list containing the sort key, and then sort it

5#

7#

2. Pass a key function to the sorted function

### **2. Use a Sort Key as the Key Argument**

Supply the **key** argument to the sorted function or the sort function

```
def last_name(str):
```
 **return str.split(" ")[1] names = ["Isaac Newton", "Fred Newton", "Niels Bohr"] print "sorted(names, key = last\_name):" print sorted(names, key = last\_name)** 

```
print "sorted(names, key = last_name, reverse = True):" 
print sorted(names, key = last_name, reverse = True)
```
**print sorted(names, key = len)** 

```
def last_name_len(name): 
     return len(last_name(name))
```
**print sorted(names, key = last\_name\_len)** 

### **1. Use a Sort Key to Create a New List**

Create a different list that contains the sort key, sort it, then extract the relevant part:

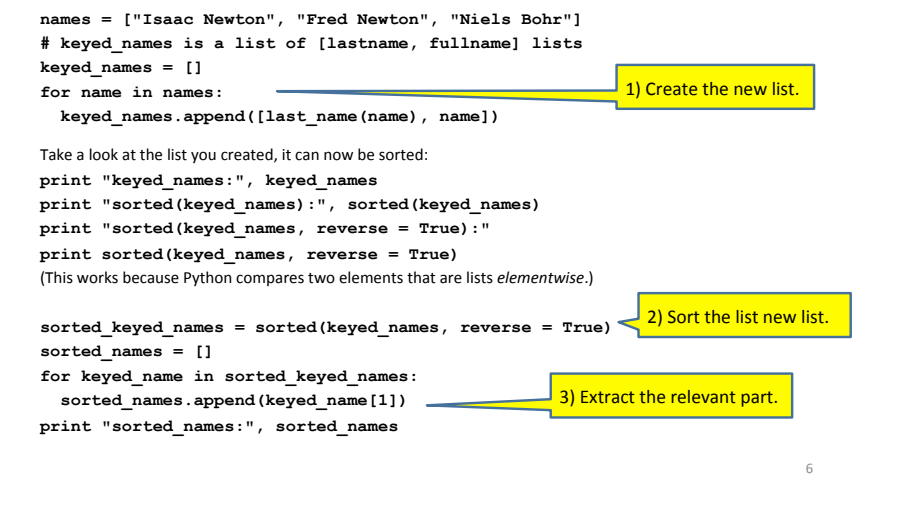

## **itemgetter is a Function** that Returns a Function

**import operator** 

All:  $\begin{bmatrix}$   $\begin{bmatrix} 1 \text{m}^{\dagger}, & 1 \end{bmatrix}$ ,  $\begin{bmatrix} 1 \text{k}^{\dagger}, & 1 \end{bmatrix}$ 

8#

```
print(operator.itemgetter(2, 7, 9, 10)("dumbstricken")) 
operator.itemgetter(2, 5, 7, 9)("homesickness") 
operator.itemgetter(2, 7, 9, 10)("pumpernickel") 
operator.itemgetter(2, 3, 6, 7)("seminaked") 
operator.itemgetter(1, 2, 4, 5)("smirker")
```

```
operator.itemgetter(9, 7, 6, 1)("beatnikism") 
operator.itemgetter(14, 13, 5, 1)("Gedankenexperiment") 
operator.itemgetter(12, 10, 9, 5)("mountebankism")
```
## **Using itemgetter**

**from operator import itemgetter student\_score = ('Robert', 8) itemgetter(0)(student score) ⇒ "Robert" itemgetter(1)(student score)**  $\Rightarrow$  8

- **student\_scores = [('Robert', 8), ('Alice', 9), ('Tina', 7)]**
- Sort the list by name: sorted(student scores, key=itemgetter(0) )
- Sort the list by score sorted(student scores, key=itemgetter(1) )

### **Two'Ways'to'Import'itemgetter**

#### **from operator import itemgetter**

```
student_score = ('Robert', 8) 
itemgetter(0)(student score) ⇒ "Robert"
itemgetter(1)(student score) \Rightarrow 8
```
 $\bigcap$ r

#### **import operator**

**student\_score = ('Robert', 8) operator.itemgetter(0)(student score)** ⇒ "Robert" **operator.itemgetter(1)(student score)** ⇒ 8

### **Sorting Based on Two Criteria**

Two approaches:

Approach #1: Use an itemgetter with two arguments Approach #2: Sort twice (most important sort *last*)

```
student scores = [(\text{Robert}', 8), (\text{Alice}', 9)] ('Tina', 10), ('James', 8)]
```

```
Goal: sort based on score:
if there is a tie within score, sort by name
```
Approach #1:

```
sorted(student scores, key=itemgetter(1,0))
```
Approach #2:

sorted by name = sorted(student scores, key=itemgetter(0) ) sorted by score = sorted(sorted by name, key=itemgetter(1) )

#### 11#

9#

### **Sort on Most Important Criteria LAST**

• Sorted by score (ascending), when there is a tie on score, sort using name **from operator import itemgetter** student scores =  $[('Robert', 8), ('Alice', 9), ('Tina', 10),$ **('James', 8)]**

sorted by name = sorted(student scores, key=itemgetter(0) ) **>>> sorted\_by\_name**

**[('Alice', 9), ('James', 8), ('Robert', 8), ('Tina', 10)]**  sorted by score = sorted(sorted by name, key=itemgetter(1) ) **>>> sorted\_by\_score [('James', 8), ('Robert', 8), ('Alice', 9), ('Tina', 10)]** 

10#

### **More Sorting Based on Two Criteria**

If you want to sort different criteria in different directions, you must use multiple calls to sort or sorted

student scores =  $[('Robert', 8), ('Alice', 9), ('Tina', 10),$ **('James', 8)]**

**Goal:** sort score from highest to lowest; if there is a tie within score sort by name alphabetically (= lowest to highest)

sorted by name = sorted(student scores, key=itemgetter(0) ) sorted by hi score = sorted(sorted by name,  **key=itemgetter(1), reverse=True)**

13#

## **Sorting: strings vs. numbers**

• Sorting the powers of 5:

**>>> sorted([125, 5, 3125, 625, 25]) [5, 25, 125, 625, 3125] >>> sorted(["125", "5", "3125", "625", "25"]) ['125', '25', '3125', '5', '625']** 

14#

## **Different sorting algorithms**

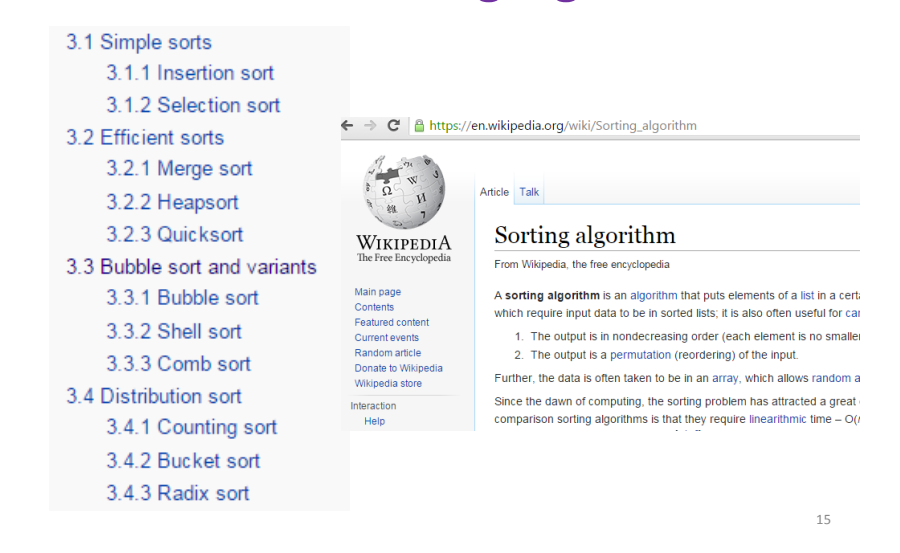

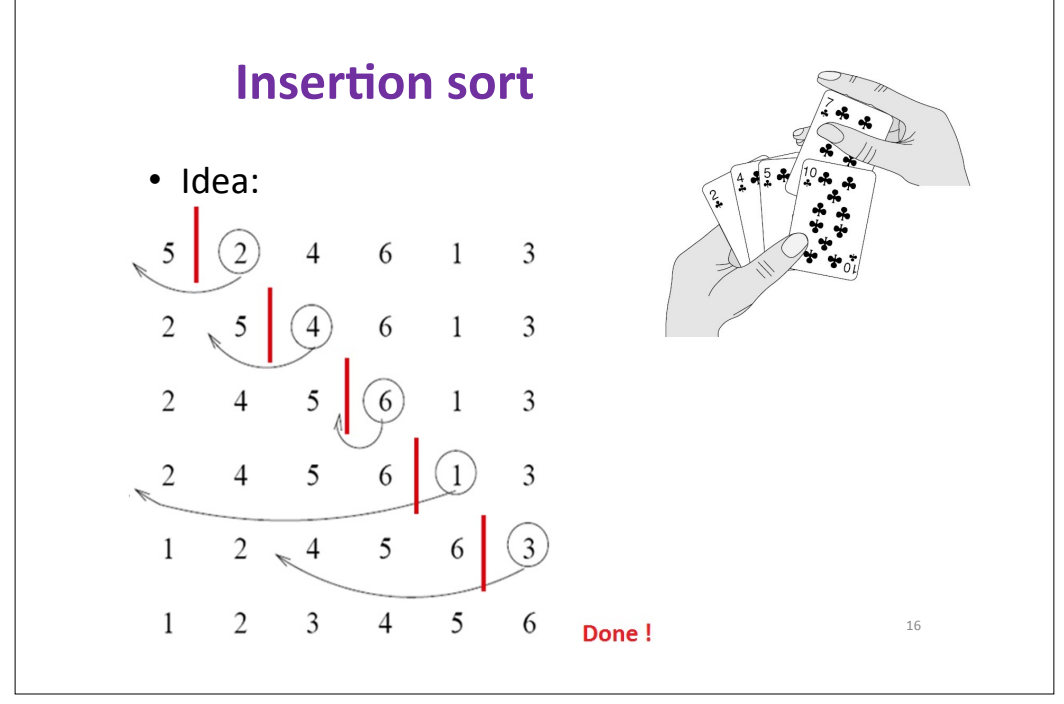

#### **Insertion sort**  $\leftarrow \rightarrow \mathbf{C}$  T interactivepython.org/courselib/static/pythonds/SortSearch/TheInsertionSort.html Problem Solving with Algorithms and Data Structures  $\log$ **Hide Codelens** def insertionSort(alist):  $[17, 20, 26, 31, 44, 54, 55, 77, 93]$ for index in range (1, len (alist)) :  $currentvalue = alist/index$  $position = index$ while position>0 and alist[position-1]>current alist[position]=alist[position-1]  $position = position -1$  $1<sub>6</sub>$ alist[position]=currentvalue  $11$  $12$ 13 alist =  $[54, 26, 93, 17, 77, 31, 44, 55, 20]$ 14 insertionSort (alist) 15 print (alist) 17#

## **Bubble'Sort'**

- $\cdot$  It repeatedly steps through the list to be sorted.
- compares each pair of adjacent items and swaps them if they are in the wrong order.
- $\cdot$  The pass through the list is repeated until no swaps are needed, which indicates that the list is sorted.
- $\cdot$  The algorithm, which is a comparison sort, is named for the way smaller elements "bubble" to the top of the list.

18#

**Bubble'Sort'**

```
def bubbleSort(alist): 
     for passnum in range(len(alist)-1,0,-1): 
         for i in range(passnum): 
              if alist[i]>alist[i+1]: 
                  temp = alist[i] 
                  alist[i] = alist[i+1] 
                  alist[i+1] = temp
```
19#

**alist = [54,26,93,17,77,31,44,55,20] bubbleSort(alist) print(alist)**

#### $\leftarrow$   $\rightarrow$   $\text{C}$  The www.sorting-algorithms.com

# **Sorting Algorithm Animations**<br>Problem Size: 20 · 30 · 40 · 50 Magnification: 1x · 2x · 3x

Algorithm: Insertion · Selection · Bubble · Shell · Merge · Heap · Quick · Quick3 Initial Condition: Random · Nearly Sorted · Reversed · Few Unique

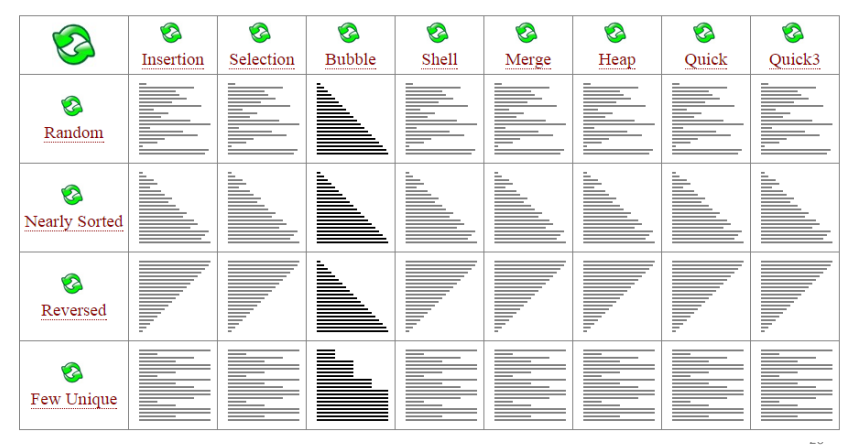